<< Photoshop CS >>

- << Photoshop CS >>
	-

, tushu007.com

10 ISBN 7801837231

13 ISBN 9787801837233

出版时间:2006-5

页数:287

字数:496000

extended by PDF and the PDF

http://www.tushu007.com

, tushu007.com << Photoshop CS >>

are the Photoshop Cs Photoshop Cs Photoshop Cs , Photosbop CS and the set of the set of the set of the set of the set of the set of the set of the set of the set of the set of the set of the set of the set of the set of the set of the set of the set of the set of the s , Photoshop CS extends to be a set of the contract of the contract of the contract of the contract of the contract of the contract of the contract of the contract of the contract of the contract of the contract of the cont

Photoshop Cs

<< Photoshop CS >>

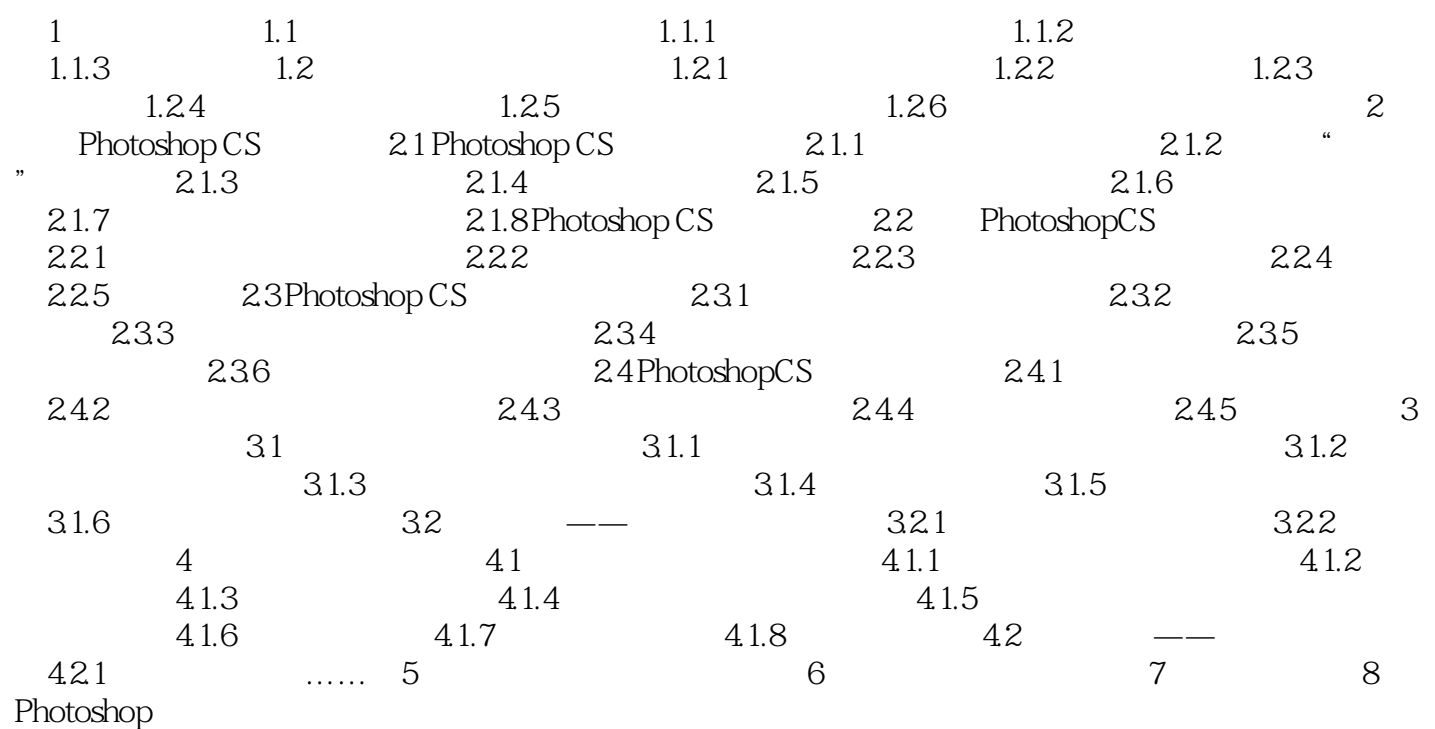

<< Photoshop CS >>

本站所提供下载的PDF图书仅提供预览和简介,请支持正版图书。

更多资源请访问:http://www.tushu007.com